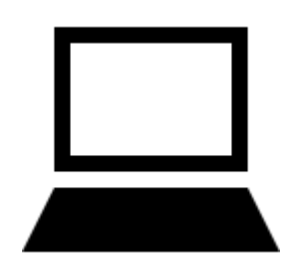

# **TÜRKİYE ŞEHİR-İLÇE-MAHALLE WEB SERVİS KULLANIMI**

\*Bu web serviste hem SOAP, hem JSON olmak üzere iki farklı web servis kullanılabilir.

## **1.1. DEVELOPER INFO METODU**

Bu metod sonuç olarak web servis hizmetini geliştiren yazılımcının kişisel bilgilerini gösterir.

## **1.1.1. WEB SERVICE**

JSON Link:

<https://api.kadircolak.com/Konum/JSON/API/DeveloperInfo>

SOAP Link:

<https://api.kadircolak.com/Konum/SOAP/TurkeyLocation.asmx?op=DeveloperInfo>

## **1.1.2 REQUEST**

Parametre göndermeye gerek yoktur.

## **1.1.3 RESPONSE**

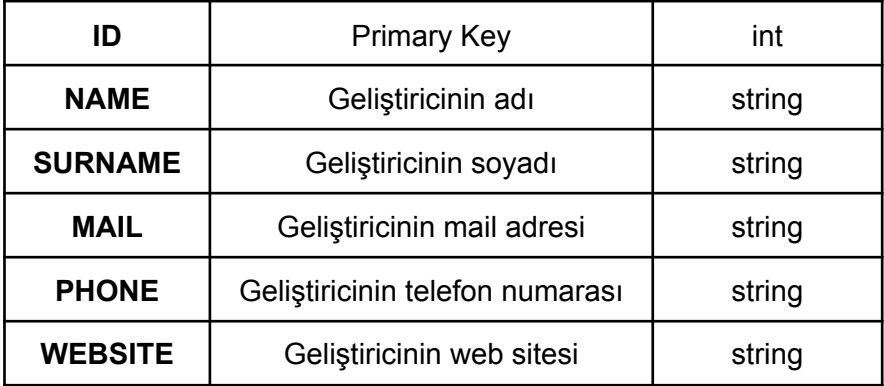

## **1.2. SHOW ALL CITY METODU**

Bu metod Türkiye'de kayıtlı şehirlerin plaka kodlarıyla birlikte döndürülmesini sağlar.

## **1.2.1. WEB SERVICE**

JSON Link:

<https://api.kadircolak.com/Konum/JSON/API/ShowAllCity>

SOAP Link: <https://api.kadircolak.com/Konum/SOAP/TurkeyLocation.asmx?op=ShowAllCity>

## **1.2.2 REQUEST**

Parametre göndermeye gerek yoktur.

#### **1.2.3 RESPONSE**

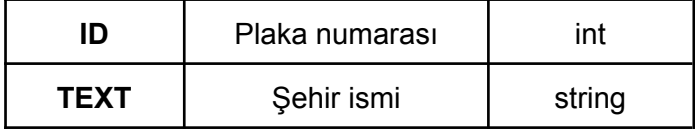

## **1.3. SHOW ALL CITY METODU**

Bu metod, kullanıcının seçtiği şehrin (plaka numarası) bütün ilçelerini gösterir.

#### **1.3.1. WEB SERVICE**

JSON Link:

<https://api.kadircolak.com/Konum/JSON/API/ShowDistrict>

SOAP Link: <https://api.kadircolak.com/Konum/SOAP/TurkeyLocation.asmx?op=ShowDistrict>

## **1.3.2 REQUEST**

Bütün alanlar doldurulmalıdır.

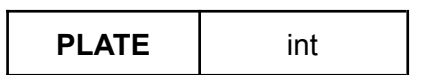

#### **1.3.3 RESPONSE**

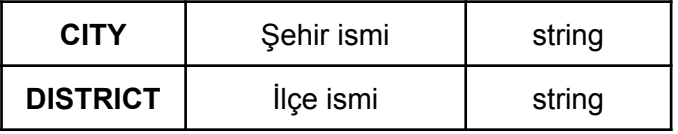

#### **1.3. SHOW TOWN METODU**

Bu metod, kullanıcının seçtiği şehir (plaka numarası) ve ilçede kayıtlı bütün mahalle-köy bilgilerini gösterir.

## **1.3.1. WEB SERVICE**

JSON Link: <https://api.kadircolak.com/Konum/JSON/API/ShowTown>

SOAP Link: <https://api.kadircolak.com/Konum/SOAP/TurkeyLocation.asmx?op=ShowTown>

#### **1.3.2 REQUEST**

Bütün alanlar doldurulmalıdır.

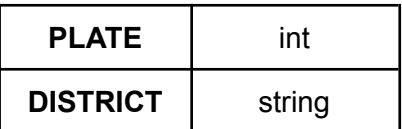

#### **1.3.3 RESPONSE**

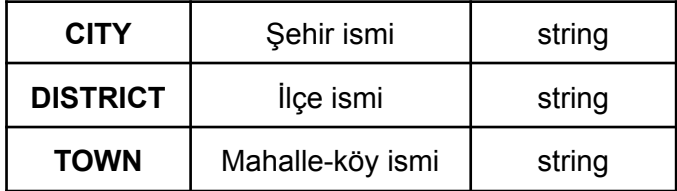

Web sitesi için; <https://kadircolak.com/>

**E** İletişim için; [yazilim@kadircolak.com](mailto:yazilim@kadircolak.com)